## **AutoCAD Crack With Full Keygen [Latest 2022]**

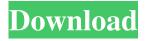

1/11

AutoCAD (originally Autodesk AutoCAD or AutoCAD R.O.O.) was originally bundled with the MicroStation product line. In 2005, Autodesk introduced a new application for drafting called AutoCAD LT (Autodesk AutoCAD Light Table), a low-cost professional-grade drafting application. Subsequently, Autodesk discontinued support for its flagship AutoCAD application for desktop computers, starting with the 2010 release of AutoCAD 2013, and focuses exclusively on its AutoCAD LT application. AutoCAD is currently used in a variety of industries including architecture, civil engineering, electronics, construction, manufacturing, and mechanical engineering. The use of AutoCAD has expanded from traditional design industries into sectors such as engineering, publishing, architecture, civil engineering, and environmental consultancy. AutoCAD is generally used in a collaborative

manner, by at least two individuals working on a single design at the same time. Although usually sold as a complete package of software and hardware, at least the computer or the operating system required is usually offered by the software vendor free of charge. AutoCAD uses many different, though integrated, methods to aid the user in maintaining a consistent design and plot view, to ensure that the content and layout of the design does not change from one plot to the next. The most common interface for doing this is the "taskbars," which are arranged on the edge of the screen, used to activate the toolbars and panels, thus allowing the user to activate the desired set of commands and tools. On the taskbars, the status of the toolbars and panels, the cursor, and the plot and title windows are displayed. There are two different ways to activate a set of commands. One is to press the Enter key, which can be used to execute the command without activating it. The other is to click the desired button on the toolbar. There are usually two different ways to change the active button, as

well as to change the active commands. One method is to click on the button of the desired tool or toolbar, which brings up a popup menu that shows the available commands. Another method is to click the "expand" button on the top of the main toolbar, which usually changes the icon from a normal icon (for single clicks) to a double icon (for double clicks). AutoCAD is aimed at those who create and manipulate 2D drawings of buildings, roads, bridges, machinery, manufacturing facilities, and other objects. Most

**AutoCAD Download** 

3D Modeling The 3D modeling package Autodesk Design Review can import and export DWG and C4D files, as well as FBX 3D objects. It also allows creation of BSP and NURBS surfaces and polygon meshes, and volume meshes. Modeling in 3D Autodesk Revit can import and export DWG and C4D files, as well as FBX 3D objects. It also allows creation of BSP and NURBS surfaces and polygon

meshes, and volume meshes. Applications Applications which use AutoCAD's extensions, addons and applications are called Autodesk applications. AutoCAD AutoCAD is one of the leading 2D and 3D CAD software used in the architectural, engineering, manufacturing and construction industries, as well as a wide range of design-related professions. It is available on Windows, macOS, and Linux operating systems. AutoCAD LT AutoCAD LT is a lightweight edition of AutoCAD. It has a streamlined user interface and is designed for a single user working on large drawings or multiple drawings on a single computer at a time. It is also available for Mac OS X and Linux and is an add-on to the AutoCAD LT for Windows edition. The latest release is AutoCAD LT 2016. AutoCAD Architecture AutoCAD Architecture (ACAT) was introduced in 2006. The product is aimed at users of architectural design software and is designed to ease use of AutoCAD. ACAT is available on Windows, macOS and Linux operating systems. AutoCAD

Architecture is compatible with the design software ArchiCAD, which was discontinued. AutoCAD Electrical AutoCAD Electrical was introduced in 1989 as a continuation of the Architectural product. AutoCAD Electrical became a separate product in 1993 and renamed itself to AutoCAD Electrical in 2000. The product was introduced to simplify electrical and construction design, as well as the various professional trades that use AutoCAD. AutoCAD Electrical is available on Windows, macOS and Linux operating systems. AutoCAD Electrical is compatible with the design software EonCAD, which was discontinued. AutoCAD Civil 3D AutoCAD Civil 3D was introduced in 2004 as a continuation of the architectural product and is aimed at users of civil engineering and construction companies. AutoCAD Civil 3D is compatible with the design software D a1d647c40b

1) Create a new empty project. 2) Place a simple block as a test object. 3) Create a new editable line geometry. 4) Select the object that you want to convert. 5) On the toolbar, press the CTRL + ALT + N. 6) Paste the vector on the project, and click OK. 7) Open the Block tag, and select the key 8) On the Blocks tab, select the newly created key and create a new instance of it. 9) Press the Copy Block button. 10) Go to the last item, the key in the project. 11) Press the Paste button. 12) Press the Copy Key button. 13) Press the OK button. Use VBA to convert the points Public Sub CreateKey() Dim doc As New Autocad. Application doc.ActiveDocument.LoadFromFile( "C:\Users\benedikt.kalk\Desktop\CreateKey.dwg" ) Dim cPoint As Autodesk.AutoCAD.ApplicationServices.Point Dim gPoint As Autodesk.AutoCAD.ApplicationSe rvices.GeometryPoint For Each cPoint In doc.Curr

entPoint.CoordinateSystem.CoordinatePoints doc.ActiveDocument.ModelSpace.AddPoint( cPoint.PointValue ) gPoint = doc.CurrentPoint.Coo rdinateSystem.Geometry.PointGeometry( cPoint.PointValue) doc.ActiveDocument.ModelSpace.AddPoint( gPoint.PointValue ) Next End Sub Use the properties of the point Public Sub CreateKey() Dim doc As New Autocad. Application doc.ActiveDocument.LoadFromFile( "C:\Users\benedikt.kalk\Desktop\CreateKey.dwg" ) Dim cPoint As Autodesk.AutoCAD.ApplicationServices.Point Dim gPoint As Autodesk.AutoCAD.ApplicationSe rvices.GeometryPoint For Each cPoint In doc.Curr entPoint.CoordinateSystem.CoordinatePoints

What's New in the AutoCAD?

More options for modeling: Choose a more efficient workflow for sketching and modeling, by adding an exclusive new Sketchpad® option.

Move, copy, and scale geometries effortlessly. Incorporate materials. Use tools and shapes that best fit your needs. Sketchpad® and Batch Data Management: Easily navigate within a drawing with familiar tools. Select any object to quickly work with it, regardless of where it's drawn. Quickly access multiple drawings and merge them into one. Data Management Improvements: Get free access to information you need, without having to search and store it yourself. Use color-coded data management icons to navigate, search, and find all the information you need within a drawing. Enhanced Animation Tools: Create a single animated GIF from multiple drawings. Automatically create an animation and export it to HTML, GIF, and EPS, for sharing on social media. Create multi-layer animation collections. Add scenes with the new Scene Outliner. What's new in AutoCAD Map 3D: Raster Graphic Support: Open and edit raster graphic (e.g. TIFF, PSD, JPEG, etc.) files directly. Create vector graphics or export them to Photoshop® or Illustrator®. (video: 2:10 min.)

Geospatial Data Management: Import and edit geospatial (XML, KMZ, GIS) data directly within 3D. Use data to drive base maps, topology, and other information. (video: 2:10 min.) PDF Support: Synchronize PDF information directly with the drawing. (video: 1:30 min.) What's new in DraftSight: Color Selection Picking: Quickly move from one object to another using color. Make selections faster and easier with intuitive tools that respond to color. (video: 1:50 min.) Build Physics: Create dynamic, animated structures with simulated physics. Get a feel for how objects will behave, even when they're made of parts. Use the dynamic behavior of bricks, ropes, and beams. Add a sound. What's new in Artec Studio: New to Artec Studio are the following new features: In addition to the highlights listed above, Artec Studio users can also

## **System Requirements:**

Steam Account for User Name and Password NVIDIA GeForce GTX 560 or equivalent (required) Radeon HD 6870 or equivalent (required) 2GB RAM 10GB available space Windows 7 64bit or above Processor: Intel(R) Core(TM) i7-3770 @ 3.4 GHz Memory: 8GB RAM Graphics: NVIDIA GeForce GTX 560 or equivalent (required) DirectX: Version 11 Hard Disk: 30 GB available space